## **KJM Calendar Embed**

Le package KJM Calendar Embed permet à vos utilisateurs de copier-coller un code d'intégration pour afficher un calendrier personnalisé sur leur site Web. Ce package fonctionne avec le plugin [Events](http://wp-events-plugin.com/) [Manager](http://wp-events-plugin.com/) qui doit être installé sur votre site au préalable.

## **Intégrer un calendrier sur une page web**

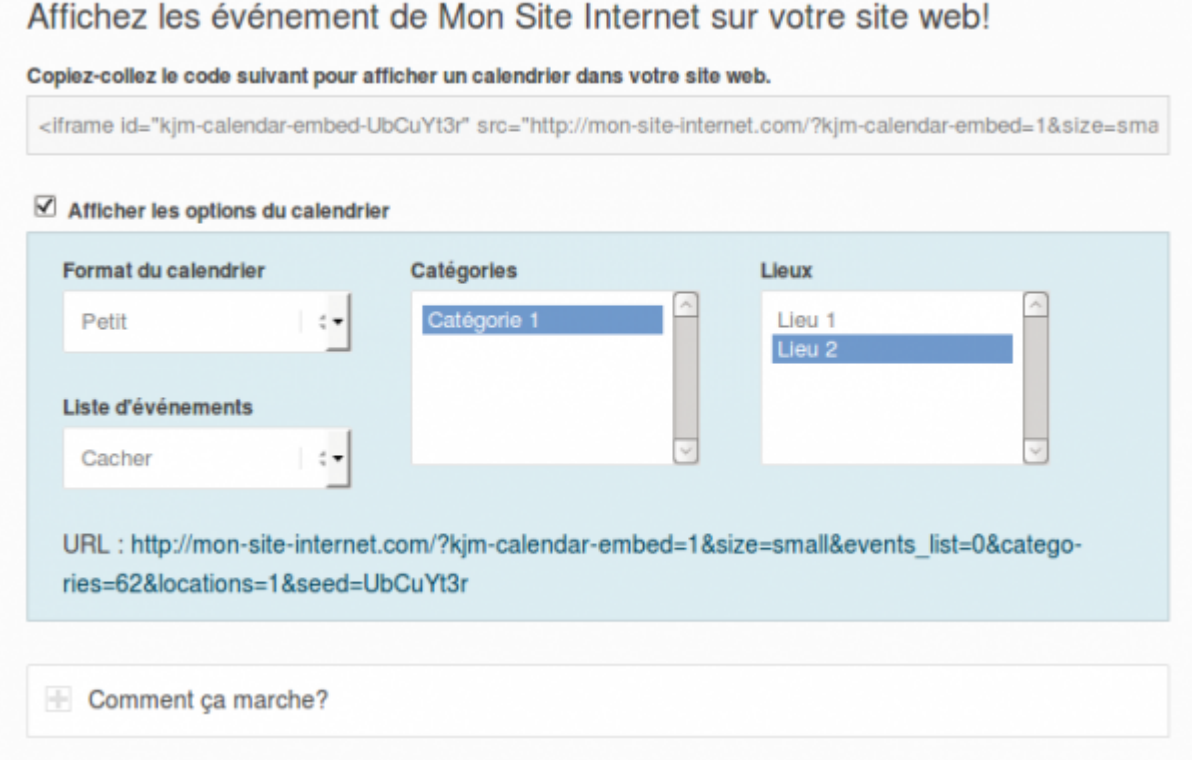

石

Il vous suffit de copier-coller le code affiché et de l'ajouter dans une page de votre site web ou dans un widget de votre blog pour obtenir un calendrier synchronisé en tout temps!

Un petit et un grand calendrier sont disponibles. Vous pouvez également choisir lesquels des événements (par catégorie ou par lieu) vous souhaitez afficher sur votre site. Par défaut, toutes les catégories et tous les lieux sont affichés.

Une option vous permet d'ajouter une liste des événements à venir en-dessous du calendrier, classés par mois.

## **Voir aussi :**

- [Utiliser les Packages pour le plugin Kajoom Framework](https://wiki.kajoom.ca/site_web/wordpress/packages/start)
- [Gérer un site web WordPress utilisant le plugin Kajoom Framework](https://wiki.kajoom.ca/site_web/wordpress/plugins/kajoom-framework)
- [Plugins WordPress](https://wiki.kajoom.ca/site_web/wordpress/plugins/start)

Last update: 2014/11/03 00:56 site\_web:wordpress:packages:kjm-calendar-embed https://wiki.kajoom.ca/site\_web/wordpress/packages/kjm-calendar-embed

- [Gestion d'un site web WordPress](https://wiki.kajoom.ca/site_web/wordpress/start)
- [Site Web](https://wiki.kajoom.ca/site_web/start)

## **Services reliés**

- [kajoom.ca/services/conception](http://kajoom.ca/services/conception)
- [kajoom.ca/extensions/wordpress/kajoom-framework](http://kajoom.ca/extensions/wordpress/kajoom-framework)
- [kajoom.ca/extensions/wordpress/kajoom-framework/packages](http://www.kajoom.ca/extensions/wordpress/kajoom-framework/packages)

From: <https://wiki.kajoom.ca/> - **Documentation de KAJOOM**

Permanent link: **[https://wiki.kajoom.ca/site\\_web/wordpress/packages/kjm-calendar-embed](https://wiki.kajoom.ca/site_web/wordpress/packages/kjm-calendar-embed)**

Last update: **2014/11/03 00:56**

 $\pmb{\times}$